### SAP SOLMAN MOCK TEST

http://www.tutorialspoint.com

Copyright © tutorialspoint.com

This section presents you various set of Mock Tests related to **SAP Solman**. You can download these sample mock tests at your local machine and solve offline at your convenience. Every mock test is supplied with a mock test key to let you verify the final score and grade yourself.

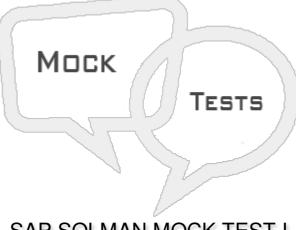

SAP SOLMAN MOCK TEST I

Q 1 - Which of the following provides integration tool for SAP BASIS Administrators to manage underlying infrastructure and application and business processes?

- A SAP Business Warehouse BW
- **B SAP CRM**
- C SAP Solution Manager
- D SAP Process Integration PI

#### Q 2 - Which of the following is the latest version of SAP Solution Manager?

- A SAP Solution Manager 7.2 Support Pack Stack 3
- B SAP Solution Manager 7.1 Support Pack Stack 3
- C SAP Solution Manager 7.5 Support Pack Stack 3
- D SAP Solution Manager 7.4 Support Pack Stack 3

#### Q 3 - Which of the following are supported browsers for SAP Solution Manager?

- A Microsoft IE
- B Mozilla Firefox
- C Google Chrome
- D Apple Safari
- E All of the above

Q 4 - Which of the following feature of SAP Solman deals in creating predefined project plans to cover most important tasks and phases in project implementation as part of solution implementation?

- A Centralized Administration Work Center
- B Issue Management
- C Roadmaps
- D Landscape Management Database

# Q 5 - Which of the following feature of SAP Solman deals with alignment of IT management processes as per Information Technology Infrastructure Library ITIL?

- A IT Service Management
- **B** Business Process Operation
- C Application Operation
- D Maintenance Management

#### Q 6 - In SAP Solman, each work center contains which of the following elements?

- A Navigation Bar
- **B** Navigation Area
- C Content Area
- D All of the above

# Q 7 - Which of the following element shows second level navigation and you can select difference reference to specific work center?

- A Navigation Bar
- **B** Navigation Area
- C Content Area
- D All of the above

#### Q 8 - Which of the following is not a project type under SAP Solman Project Administration?

- A Implementation Project
- B Development Project
- C Maintenance Project
- D Upgrade Project

| Q 9 - Which of the following Project type in Project Administration is used to optimize business processes?                     |  |  |
|----------------------------------------------------------------------------------------------------|--|--|
| A - Template project                                                                                                    |  |  |
| B - OPTI                                                                                                    |  |  |
| C - Upgrade Project                                                                                                    |  |  |
| D - Maintenance Project                                                                                                    |  |  |
| Q 10 - While defining Business blue print, you have to select source system, which of the following is an available option?     |  |  |
| A - Business Process Repository                                                                                                 |  |  |
| B - Project                                                                                                    |  |  |
| C - Solution                                                                                                    |  |  |
| D - A & B                                                                                                    |  |  |
| E - A, B & C                                                                                                    |  |  |
| Q 11 - In SAP Solman, using Change and Transport system you can transport Java and ABAP objects together?                       |  |  |
| A - True                                                                                                    |  |  |
| B - False                                                                                                    |  |  |
| Q 12 - While checking Roadmap for Custom Code Management -> SAP Solution Manager, which of the following options are available? |  |  |
| A - Project Setup                                                                                                    |  |  |
| B - Blue Print                                                                                                    |  |  |
| C - Final Preparation and handover to Production                                                                                |  |  |

D - All of these

### ANSWER SHEET

| Question Number | Answer Key |
|-----------------|------------|
| 1               | C          |

| 2  | A |
|----|---|
| 3  | E |
| 4  | C |
| 5  | А |
| 6  | D |
| 7  | В |
| 8  | В |
| 9  | В |
| 10 | E |
| 11 | A |
| 12 | D |